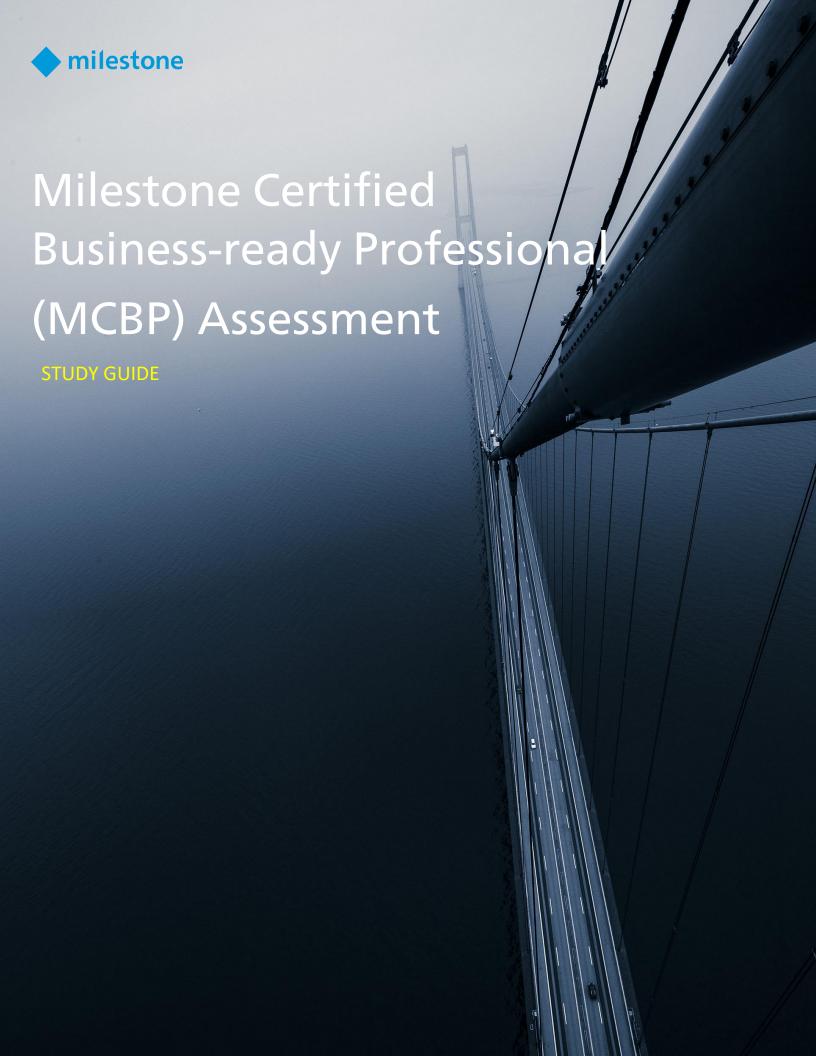

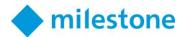

# Contents

| Overview                                      | 2 |
|-----------------------------------------------|---|
|                                               |   |
| Resources for preparing for the MCBP          | 2 |
|                                               |   |
| Tasks within the scope of the MCBP assessment | 6 |

# Overview

A Milestone Certified Business-ready Professional (MCBP) should have the ability to install, configure, and use simple to moderately complex XProtect® VMS installations with a camera count of approximately 20-100 cameras on a single Management Server.

For Milestone to attest that you have this knowledge and these skills, we created an assessment that may touch on any of the tasks listed in the next pages.

Before you take the MCBP assessment, ensure you have the knowledge and skills to perform the tasks and steps listed in this document by consulting the resources listed below as well.

You will be allowed to access any of these resources during the test. However, you have only two hours to complete the test and you must already be very familiar with the *entire* list of tasks and steps here for you to be to be successful.

We strongly recommend that you have an XProtect VMS system installed and configured for you to reference during the assessment.

# Resources for preparing for the MCBP

# eLearning

Our eLearning courses are free and available 24/7 on your computer or tablet.

You can access Milestone eLearning courses by following the link below and logging into the Partner Learning Portal:

https://www.milestonesys.com/our-services/learning-and-performance/

The <u>Milestone Business-ready Professional training track</u> is comprised of eLearning courses that directly support preparation for the MCBP assessment.

Training track information is available in the eLearning section of the Partner Learning Portal.

Below is a list of the eLearning courses included in the Milestone Business-ready training track. You should complete these courses before attempting the MCBP assessment:

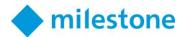

# **Communicating Milestone Product Features**

In Communicating Milestone Product Features, learners work with a flash card interaction to learn how to communicate the value of Milestone product features. After completion, partners in a sales role who are newer to Milestone will be able to:

- Identify a given Milestone feature and explain what the feature does.
- Describe why your customers care about that feature and what challenges it could potentially solve.
- List typical customer profiles and their system profiles that would benefit from that feature and describe their characteristics.

# Milestone Fundamentals of IP Surveillance Systems

Milestone Fundamentals of IP Surveillance provides practical knowledge that will help you:

- Describe the camera properties that contribute to the necessary image quality for a given surveillance objective.
- Describe the network components, topology, and protocols that are used to transmit IP surveillance data.
- Describe the different storage options that may be used in a Milestone video management system (VMS).

# **Designing Small-to-medium XProtect VMS**

Designing Small-to-medium XProtect VMS covers key elements in the Milestone design process and prepares you to:

- Determine surveillance objectives.
- Define and calculate image quality for cameras.
- Discuss basic network topologies.
- Advise your customers about product selection.
- Use the XProtect Server Calculator to calculate needs for servers, network, and storage.

## **Getting Started with XProtect VMS**

Getting Started with XProtect VMS covers the tasks required to install and configure a single-site, low-complexity XProtect® Professional+ VMS solution. After completion, you will be able to:

- List the basic installation prerequisites.
- Download software from the Milestone website.
- Install XProtect Professional+ on a single computer.
- Validate automatic device discovery.
- Create a basic user.

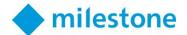

## **Navigating the XProtect VMS Management Client**

Navigating the XProtect® VMS Management Client covers how to navigate the user interface and describes the basic functions of the Management Client. After completion, you will be able to:

- Get familiar with the Management Client.
- View simple camera configuration.
- Customize the workspace.
- Define settings in the Options dialog box.
- Explore a list of XProtect® Advanced VMS features.

## **Exploring XProtect VMS System Architecture and Communication**

In Exploring XProtect VMS System Architecture and Communication, you explore the system architecture of an XProtect Video Management Software (VMS) installation, discover the purpose of each system component, and understand how communication flows through the software when you perform certain tasks.

#### Adding Cameras and Device Groups in XProtect VMS Products

Adding Cameras and Device Groups in XProtect VMS Products covers the basics of how to prepare and connect your cameras to the system and how you can organize and structure your cameras and devices with device groups. After completion, you will be able to:

- List basic prerequisites prior to adding cameras.
- Add cameras and devices with the Add hardware wizard.
- Configure cameras.
- Create and manage device groups.
- Perform multiple camera configuration from device groups.

## **Getting Started with Rules in XProtect VMS**

The rules engine in XProtect VMS allow you to automate and tailor the surveillance system to match specific needs and conditions. By implementing rules, you can increase operational efficiency and automate standard security task at the same time. Furthermore, you can bring down the number of manual activities around the system. This course covers concepts and tasks to help you benefit from the rule engine in XProtect® Express+, Professional+, Expert, and Corporate. After completion, partners and integrators will be able to:

- List principles for rules and events.
- Manage rules in the XProtect® Management Client.
- Configure rules with the Manage Rules wizard.
- Create time profiles.

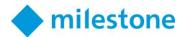

# **Getting Started with XProtect Smart Client**

Getting Started with XProtect Smart Client covers the steps needed to get started setting up and using the Milestone XProtect® Smart Client. After completion, you will be able to:

- Install and navigate through the XProtect Smart Client.
- Create views in the XProtect Smart Client.
- Monitor events by viewing and adjusting live video.
- Investigate incidents by searching through and playing back recorded video.
- Export evidence via video and still images.

#### **Getting Started with XProtect Web Client**

Getting Started with XProtect Web Client covers the operation of the XProtect® Web Client. After completion, you will be able to:

- View live video.
- Manage cameras for an investigation.
- Play back recorded video and export it for investigation.

# **Category: Configuring and Using XProtect Features**

There are three courses in the *Configuring and Using XProtect Features* category you should complete. These courses cover the steps needed to get started setting up and using Milestone XProtect VMS. The courses include the following:

- Configuring and Using Enhanced PTZ
- Configuring and Using Push Notifications
- Configuring XProtect Mobile with Smart Connect

## Milestone Web Resources

https://www.milestonesys.com/support/product-system-requirements/

https://content.milestonesys.com/?mediaId=6789BDA7-9208-497E-AF35C98423895850

https://www.milestonesys.com/solutions/hardware-and-add-ons/milestone-addons/interconnect/milestone-interconnect-compatibility/

https://www.milestonesys.com/support/product-system-requirements/

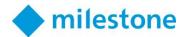

#### Other Web Resources

Microsoft Virtual Academy - Networking Fundamentals <a href="https://mva.microsoft.com/en-US/training-courses/networking-fundamentals-8249">https://mva.microsoft.com/en-US/training-courses/networking-fundamentals-8249</a>

Microsoft Virtual Academy - Windows Server Administration Fundamentals <a href="https://mva.microsoft.com/en-us/training-courses/windows-server-administration-fundamentals-8477">https://mva.microsoft.com/en-us/training-courses/windows-server-administration-fundamentals-8477</a>

#### **ASIS**

https://www.asisonline.org

# Tasks within the scope of the MCBP assessment

The list of tasks below outlines the current scope of the MCBP assessment. Milestone Certified Business-ready Professionals should be able to demonstrate their knowledge of the skills required to accomplish these tasks.

| Course                                                     | Competency                                                                                                    |
|------------------------------------------------------------|----------------------------------------------------------------------------------------------------|
| Communicating Milestone<br>Product Features                | Given a challenge, you should be able to identify which feature solves that issue.                                          |
| Milestone Product<br>Comparison Guide                      | Given a needed feature, you should be able to identify which products support it.                                           |
| Milestone Fundamentals of IP Surveillance Systems: Cameras | Given a surveillance objective, you should be able to identify what image quality is needed.                                |
| Milestone Fundamentals of IP Surveillance Systems: Cameras | Given a desired image quality and distance, you should be able to identify what resolution is needed.                       |
| Milestone Fundamentals of IP Surveillance Systems: Cameras | Given an area of interest, you should be able to identify how a given FoV could be improved.                                |
| Milestone Fundamentals of IP Surveillance Systems: Cameras | Given an image quality issue, you should be able to identify what camera settings you would adjust.                         |
| Milestone Fundamentals of IP Surveillance Systems: Cameras | Given the number and types of cameras, you should be able to identify the PoE budget required.                              |
| Milestone Fundamentals of IP Surveillance Systems: Codec   | To optimize either bandwidth/storage, or CPU processing power, you should be able to identify which codec you would select. |

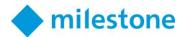

| Milestone Fundamentals<br>of IP Surveillance Systems:<br>Storage | You should be able to list the storage solution that Milestone recommends for OS, Camera Databases, Archive Databases, and other purposes. |
|------------------------------------------------------------------|----------------------------------------------------------------------------------------------------|
| Milestone Fundamentals of IP Surveillance Systems: Networks      | You should be able to list and explain the purposes of common network components and protocols.                                            |
| Designing small to medium XProtect Systems                       | You should be able to identify tasks and steps in the Milestone Design Process.                                                            |
| Getting Started with<br>XProtect VMS                             | You should be able to identify the system prerequisites needed before installing XProtect Professional+.                                   |
| Getting Started with XProtect VMS                                | You should be able to identify tasks and steps needed to install and configure a small, simple XProtect VMS system.                        |
| Navigating the XProtect VMS Management Client                    | Given a task to perform, you should be able to identify what nodes you would select in the XProtect Management Client.                     |
| Exploring XProtect VMS System Architecture and Communication     | Given a XProtect VMS system component, you should be able to identify which function it performs.                                          |
| Exploring XProtect VMS System Architecture and Communication     | Given a function in an XProtect VMS system, you should be able to identify what components, ports, and protocols are involved.             |
| Adding Cameras and<br>Device Groups in XProtect<br>VMS Products  | Given a circumstance, you should be able to identify which Add<br>Hardware wizard method you should use.                                   |
| Adding Cameras and Device Groups in XProtect VMS Products        | You should be able to adjust settings for an individual camera or camera group.                                                            |
| Getting Started with the<br>XProtect Smart Client                | Given a computer, you should be able to identify whether the Smart Client will run on it.                                                  |
| Getting Started with the<br>XProtect Smart Client                | You should be able to identify the steps needed to configure views in the XProtect Smart Client.                                           |
| Getting Started with the<br>XProtect Smart Client                | You should be able to identify the steps needed to view and adjust live video.                                                             |
| Getting Started with the<br>XProtect Smart Client                | You should be able to identify the steps needed to find and play back video.                                                               |

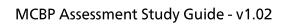

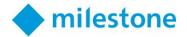

| Getting Started with the<br>XProtect Smart Client    | You should be able to identify the steps needed to export video sequences.                                                   |
|------------------------------------------------------|----------------------------------------------------------------------------------------------------|
| Getting Started with the<br>XProtect Smart Client    | Given evidence requirements, you should be able to select the appropriate export type.                                       |
| Getting Started with the<br>XProtect Web Client      | You should be able to identify the steps needed to set up a new investigation.                                               |
| Getting Started with the<br>XProtect Web Client      | You should be able to identify the steps needed to manage cameras in an ongoing investigation.                               |
| Getting Started with the<br>XProtect Web Client      | You should be able to identify the steps needed to download and/or export recordings in different formats.                   |
| Getting Started with the<br>XProtect Web Client      | You should be able to identify the steps needed to view and manage alarms.                                                   |
| Configuring and Using<br>Enhanced PTZ                | You should be able to identify the steps needed to set up, select, and use presets and patrolling profiles for a PTZ camera. |
| Configuring and Using<br>Maps                        | You should be able to identify the steps needed to add, remove, and edit maps.                                               |
| Configuring XProtect<br>Mobile with Smart<br>Connect | You should be able to identify the steps needed to set up Smart Connect for a Mobile Server.                                 |
| Configuring and Using the<br>Customer Dashboard      | You should be able to identify the steps needed to activate Milestone software.                                              |
| Configuring and Using the<br>Customer Dashboard      | You should be able to identify the steps needed to manage SLCs and customers.                                                |
| Configuring and Using the<br>Customer Dashboard      | You should be able to identify the steps needed to monitor customer installations.                                           |
| Configuring and Using the<br>Customer Dashboard      | You should be able to identify the steps needed to stay current with system uptime reports.                                  |

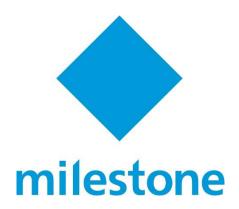

© 2017 Milestone Systems Milestone Systems Inc. 8905 SW Nimbus Avenue Suite 400

Beaverton, OR 97008

Tel: +1 503 350 1100

Fax: +1 503 350 1199

www.milestonesys.com

No portion of this material may be reproduced in any form without permission.